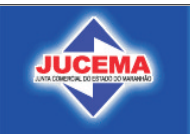

#### I - SOLICITAÇÃO (Assinale com um "X" a opção desejada)

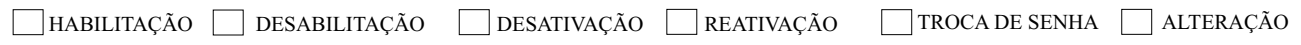

#### II - IDENTIFICAÇÃO DO SOLICITANTE

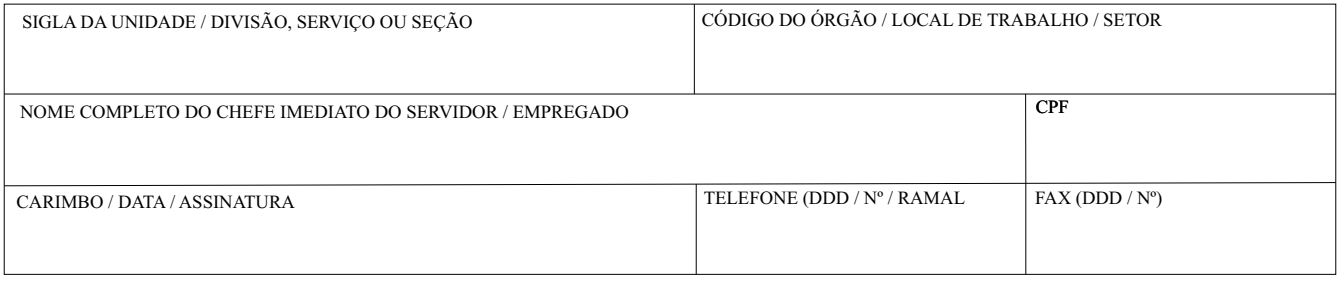

# III - IDENTIFICAÇÃO DO SERVIDOR / EMPREGADO

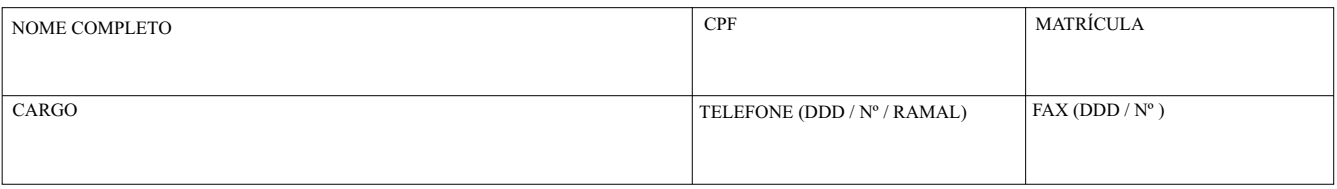

# IV - ESPECIFICAÇÃO DOS SISTEMAS E PERFIS

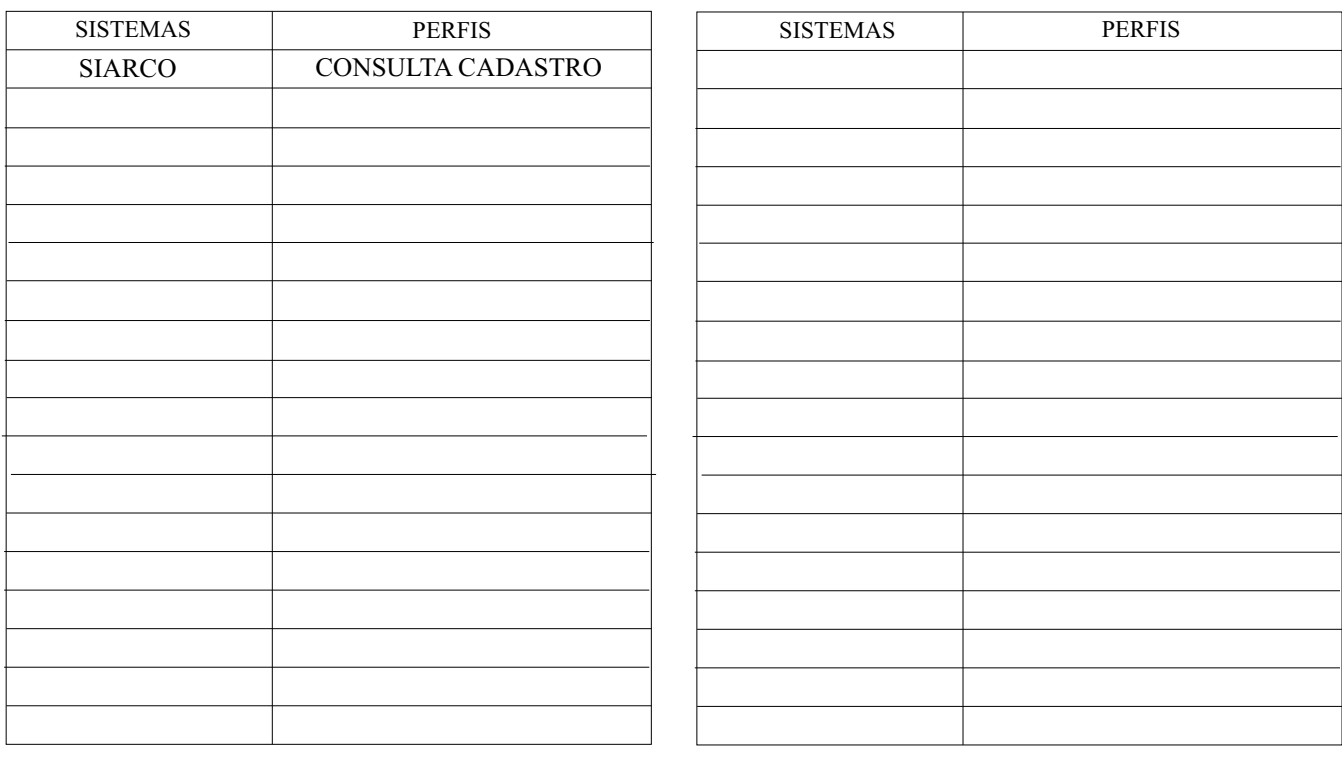

## V - NOTIFICAÇÃO DE ATENDIMENTO DA SOLICITAÇÃO

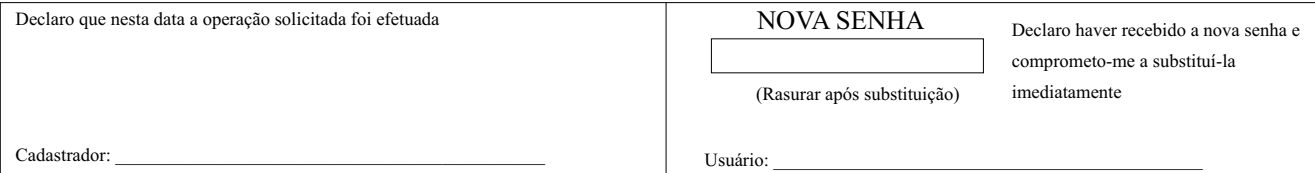